# Instruções Para os Autores

Carlos Alberto Ynoguti, Rosanna Mara Rocha Silveira, Phyllipe Lima

Instituto Nacional de Telecomunicações - Inatel ynoguti@inatel.br, rosannas@inatel.br, phyllipe@inatel.br

*Abstract*—This document contains information on the preparation of the final version of a paper accepted for publication in the Scientific Congress of Inatel, INCITEL. Please carefully follow the instructions provided to ensure legibility and uniformity of accepted papers.

*Index Terms*—About four keywords or phrases in alphabetical order, separated by commas.

*Resumo*—Este documento contém informações para a preparação da versão final de um artigo aceito para publicação no Congresso de Iniciação Científica do Inatel, INCITEL. Por favor siga cuidadosamente as instruções para garantir a legibilidade e uniformidade dos artigos aceitos.

*Palavras chave*—Aproximadamente quatro palavras chave ou frases em ordem alfabética, separadas por vírgulas.

#### I. INTRODUÇÃO

O propósito deste documento é fornecer informações para ajudar os autores a produzir artigos com aparência profissional para o Congresso de Iniciação Científica do Inatel, INCITEL.

#### II. INSTRUÇÕES GERAIS

Quando escrever o seu artigo, por favor atente às seguintes instruções:

#### *A. Tamanho e formato do papel*

Os trabalhos serão impressos em papel tamanho carta (letter), exatamente como você os submeter. Desta forma, a organização e o esmero são de extrema importância Por favor, faça uma revisão cuidadosa dos erros gramaticais e de digitação antes da submissão. Há um limite máximo de 6 e mínimo de 4 paginas para o artigo. Contamos com o bom senso dos autores ´ neste caso.

Os artigos devem ser preparados em coluna dupla. Defina as margens superior e inferior em 1,78 cm, as margens esquerda e direita em 1,65 cm. As colunas devem ter largura de 8,89 cm e o espaço entre elas devem ser de 0,51 cm. Use espaçamento simples entre as linhas.

#### *B. Resumo e abstract*

Os artigos escritos em língua portuguesa devem ter também o resumo e as palavras-chave traduzidos para a língua inglesa, como neste exemplo. Garanta que tanto o *abstract* quanto o resumo tenham no máximo 150 palavras.

#### *C.* Seções e subseções

As seções devem ser numeradas com algarismos romanos e ter o título centralizado. Já as subseções devem ser numeradas com letras maiúsculas e ter o título justificado, caso haja sequência de subtítulos as letras devem ser minúsculas e justificadas.

#### *c.1) Sub-subsec¸ao˜*

Exemplo de uma sub-subseção.

#### *D. Figuras e Tabelas*

Figuras e Tabelas devem ser incluídas como parte do texto sempre que possível, caso contrário, agrupe-as ao final do texto. As Figuras não devem ter elementos coloridos e seus rótulos devem ser posicionados depois das mesmas, com alinhamento centralizado. A sua numeração deve ser feita com algarismos arábicos. Para as Tabelas, o procedimento é diferente: seus rótulos devem ser posicionados antes das mesmas, centralizados, e a numeração deve ser feita com algarismos romanos. As figuras devem ser referenciadas no texto, da seguinte forma: A Figura [1](#page-0-0) apresenta o logo do INCITEL.

<span id="page-0-0"></span>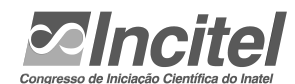

Fig. 1. Uma figura. O título deve ser colocado abaixo da mesma.

#### *E. Equac¸oes ˜*

A numeração das equações deve ser entre parênteses e alinhada a direita, como no exemplo abaixo: `

$$
\phi_X(s) = E[e^{sx}] \tag{1}
$$

Para mais símbolos matemáticos, consulte o LaTeX wiki [\[1\]](#page-1-0)

# *F. Fontes*

<span id="page-0-1"></span>Use fonte do tipo Times New Roman ou similar. Os tama-nhos a serem usados são mostrados na Tabela [I](#page-0-1)

TABELA I TAMANHOS E TIPOS DE LETRAS

| <b>TEXTO</b>              | <b>TAMANHO</b> | <b>ESTILO</b>    |
|---------------------------|----------------|------------------|
| Título                    | 24pt           | Negrito          |
| Nome do autor             | 11pt           | Normal           |
| Afiliação                 | 10pt           | Normal           |
| Texto principal           | 10pt           | Normal           |
| Título das seções         | 10pt           | Caixa Alta       |
| Título das subseções      | 10pt           | Itálico          |
| Título do resumo/abstract | 9pt            | Negrito, Itálico |
| Resumo/Abstract           | 9pt            | Negrito          |
| Título das figuras        | 8pt            | Normal           |
| Título das tabelas        | 8pt            | Caixa Alta       |
| Texto das tabelas         | 8pt            | Normal           |
| Referências               | 8pt            | Normal           |

#### *G. Referencias bibliogr ˆ aficas ´*

Liste as referências em ordem numérica ao final do artigo. Ao final deste texto tem-se vários exemplos de como listálas, dependendo do tipo. Denote as citações dentro do texto através de colchetes (por exemplo [\[2\]](#page-1-1)). Ao referenciar mais de um trabalho, use o mesmo par de colchetes, como exemplo: [\[2,](#page-1-1) [3,](#page-1-2) [4\]](#page-1-3).

Segue um exemplo para citações textuais: "De acordo com Lima et al. [\[2\]](#page-1-1)"

#### *H. Outras questões*

Não use notas de rodapé a menos que sejam estritamente necessárias; neste caso, procure não agrupá-las.

### III. CONCLUSÃO

A seção de conclusões não é obrigatória. Embora esta possa rever os pontos principais do artigo, não duplique o resumo como conclusão. A conclusão deve discorrer sobre a importância do trabalho ou sugerir aplicações e extensões.

## **REFERÊNCIAS**

- <span id="page-1-0"></span>[1] WikiBooks. *LaTeX/Mathematics*. URL: [en.wikibooks.org/](en.wikibooks.org/wiki/LaTeX/Mathematics) [wiki/LaTeX/Mathematics](en.wikibooks.org/wiki/LaTeX/Mathematics) (acesso em 01/07/2019).
- <span id="page-1-1"></span>[2] P. Lima, E. Guerra, P. Meirelles, L. Kanashiro, H. Silva e F. Silveira. "A Metrics Suite for Code Annotation Assessment". Em: *Journal of Systems and Software* 137 (2018), pp. 163–183. ISSN: 0164-1212. DOI: [https://doi.org/10.](https://doi.org/https://doi.org/10.1016/j.jss.2017.11.024) [1016/j.jss.2017.11.024.](https://doi.org/https://doi.org/10.1016/j.jss.2017.11.024) URL: [http://www.sciencedirect.](http://www.sciencedirect.com/science/article/pii/S016412121730273X) [com/science/article/pii/S016412121730273X.](http://www.sciencedirect.com/science/article/pii/S016412121730273X)
- <span id="page-1-2"></span>[3] J. Schell. *The Art of Game Design: A Book of Lenses*. 2nd. A. K. Peters, Ltd., 2014. ISBN: 1466598646, 9781466598645.
- <span id="page-1-3"></span>[4] P. Lima, E. Guerra, M. Nardes, A. Mocci, G. Bavota e M. Lanza. "An Annotation-based API for Supporting Runtime Code Annotation Reading". Em: *Proceedings of the 2Nd ACM SIGPLAN International Workshop on Meta-Programming Techniques and Reflection*. Meta 2017. Vancouver, BC, Canada: ACM, 2017, pp. 6–14. ISBN: 978-1-4503-5523-0. DOI: [10 . 1145 / 3141517 . 3141856.](https://doi.org/10.1145/3141517.3141856) URL: [http://doi.acm.org/10.1145/3141517.3141856.](http://doi.acm.org/10.1145/3141517.3141856)

#### AUTORES

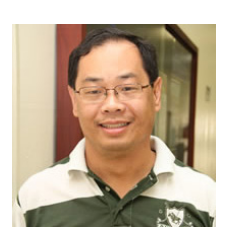

Carlos Alberto Ynoguti Possui graduação em Engenharia Elétrica pela Universidade de São Paulo(1991), mestrado em Engenharia Elétrica pela Universidade de São Paulo(1995), doutorado em Engenharia Elétrica pela Universidade Estadual de Campinas(2000) e pós-doutorado pela Universidade Estadual de

Campinas(2001). Atualmente é Professor Adjunto do Instituto Nacional de Telecomunicações e Membro de corpo editorial da Telecomunicações (Santa Rita do Sapucaí) (1516-2338). Tem experiência na área de Engenharia Elétrica, com ênfase em Telecomunicações. Atuando principalmente nos seguintes temas:processamento digital de sinais, processamento de voz, reconhecimento de fala.

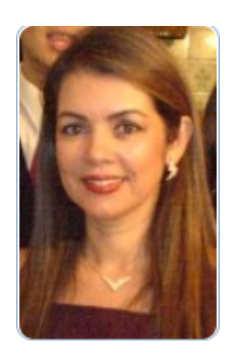

Rosanna Mara Rocha Silveira Possui graduação (1985) em Ciência da Computação pela UFMG (Universidade Federal de Minas Gerais) e mestrado (2003) em Engenharia Elétrica pela UNI-CAMP (Universidade Estadual de Campinas). Atualmente é professora adjunta da Fundação Instituto Nacional de Telecomunicações (INATEL). Na área de Engenharia tem atuação nas seguintes subáreas: algoritmos, estruturas de da-

dos, banco de dados, modelagem e simulação, simulação de evento discreto, métodos numéricos, redes de comunicação sem fio, múltiplo acesso, análise e desempenho de redes de comunicação, processamento de sinais, transformadas wavelets e compressão de sinais.

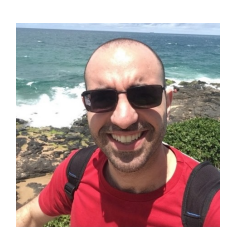

Phyllipe Lima é Doutor em Computação Aplicada (2021) pelo INPE - Instituto Nacional de Pesquisas Espaciais, na área de Engenharia de Software realizando estudos sobre metadados através da análise estática de codigo fonte e MSR (Mining ´ Software Repositories). Mestre em Ciência da Computação(2016) pela

UNIFEI - Universidade Federal de Itajubá. Engenheiro de Telecomunicações(2011) pelo INATEL - Instituto Nacional de Telecomunicações. Técnico em Telecomunicações(2006) pela Escola Técnica de Eletrônica - ETE "FMC". É professor auxiliar do INATEL, atuando nos cursos de Engenharia da Computação e Engenharia de Software. Tem interesse nas áreas de Engenharia de Software Empírica, Desenvolvimento de Jogos e Computação Gráfica.